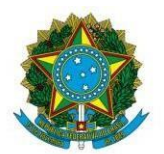

Instituto Federal de Educação, Ciência e Tecnologia de Brasília

#### **EDITAL Nº 06 DGSA/IFB, DE 28 DE FEVEREIRO DE 2020**

### **EDITAL DE CERTIFICAÇÃO DE COMPETÊNCIAS E DE CERTIFICAÇÃO DE CONHECIMENTOS E EXPERIÊNCIAS ANTERIORES – 1º 2020 –** *Campus* **Samambaia**

**A COORDENAÇÃO GERAL DE ENSINO DO** *CAMPUS* **SAMAMBAIA**, no uso de suas atribuições legais e regimentais, torna pública a abertura das inscrições para certificação de competências e para a certificação de conhecimentos e experiências anteriores, de acordo com o cronograma, item 3, deste edital.

#### **1. ABERTURA.**

**1.1** De acordo com o art.39 da Resolução 010-2013/CS-IFB, a oferta dos componentes curriculares dos módulos para Certificação de Competências e para Certificação de conhecimentos e experiências anteriores **é critério docente**, definido em colegiado e implementado pelas Coordenação Geral de Ensino, Coordenações de Cursos e Coordenação Pedagógica.

**1.2** A certificação de competências e a certificação de conhecimentos e experiências anteriores são válidas para os componentes curriculares descritos neste edital.

**1.3** As certificações são válidas para aqueles que cursam o módulo do componente curricular do curso pretendido.

**1.4** Os alunos interessados deverão se inscrever para cada componente curricular em formulários separados, sendo um formulário para cada componente.

### **2. DA VALIDADE.**

**2.1** O edital é relacionado ao primeiro semestre de 2020.

**2.2** Em relação **à Certificação de conhecimentos e experiências anteriores** são observadas as seguintes premissas:

a. a avaliação para verificação de reconhecimento de conhecimentos e experiências anteriores será realizada pelos docentes das especialidades sob avaliação, a qual emitirá parecer sobre a possibilidade e formas convenientes de aproveitamento;

b. o estudante deverá comprovar exercício profissional ou outro mecanismo não formal que tenha possibilitado a aquisição do(s) conhecimento(s) que se pretende reconhecer;

c. a verificação de rendimentos pela análise do processo dar-se-á com base no parecer do docente, respeitado o mínimo de 60% de similaridade dos conhecimentos com os conteúdos do componente curricular do curso pretendido.

**2.3** Para os cursos em Educação de Jovens e Adultos (PROEJA), de acordo com o art. 40 da Resolução 010/2013/CS-IFB, a **certificação de conhecimentos e experiências anteriores** é a comprovação de habilidades e de conhecimentos anteriores, relacionados ao exercício profissional ou a outro mecanismo não formal.

**2.4** Não é concedido o aproveitamento de conhecimentos e experiências anteriores para os cursos técnicos integrados, ressalvando-se conhecimentos e experiências anteriores adquiridas através de meios não formais por estudantes de cursos PROEJA.

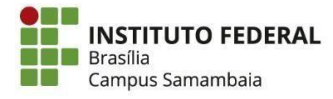

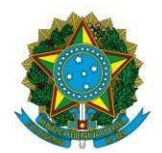

Instituto Federal de Educação, Ciência e Tecnologia de Brasília

### **3. DO CRONOGRAMA, INSCRIÇÃO E PROCEDIMENTOS.**

**3.1** O processo de certificação seguirá o cronograma abaixo:

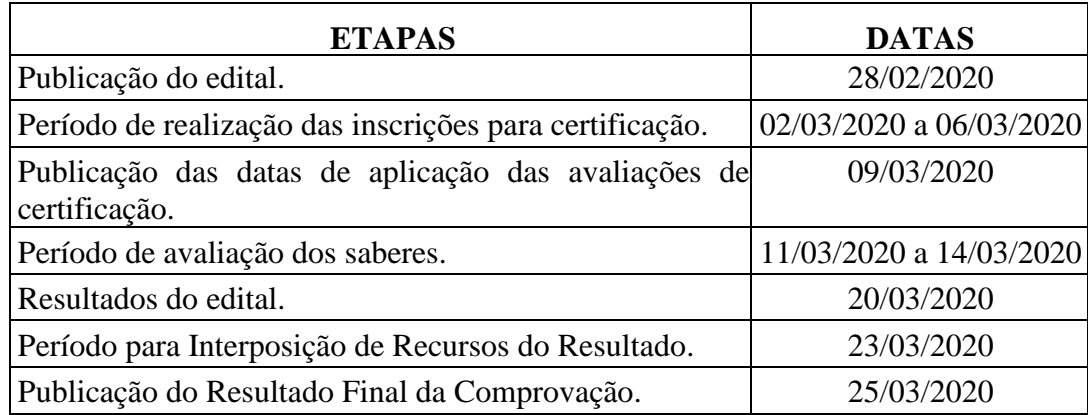

**3.2** O formulário próprio (**Anexo I**), para cada curso do componente curricular para inscrição, estará disponível na Coordenação de Assistência Estudantil (**CDAE**) do *Campus* Samambaia para preenchimento e deve ser entregue no mesmo local entre **02/03/2020 a 06/03/2020, no horário das 13h às 20h.**

**3.3** Todas as publicações deste edital serão disponibilizadas nos **Murais da CGEN e no Bloco de Salas de aula do** *Campus*, de acordo com o cronograma descrito, sempre **após às 17h.**

**3.4** O acompanhamento do cronograma é de responsabilidade do estudante. Não será fornecida nenhuma informação a respeito do edital na recepção do *campus*. Caso necessite, procure as Coordenações de Cursos ou a Coordenação Geral de Ensino nos horários de atendimento.

**3.5** As inscrições para os exames ocorrerão na CDAE, no período de **02/03/2020 a 06/03/2020, no horário das 13h às 20h.**

**3.6** As datas e os locais para os exames serão publicados nos Murais até o dia **09/03/2020.**

**3.7** Os exames das certificações serão realizados no período de **11/03/2020 a 14/03/2020.**

**3.8** Os resultados serão divulgados em até cinco dias úteis após a realização de cada exame e publicados nos Murais referidos no ponto **3.3,** até o dia **20/03/2020.**

### **4. DOS REQUISITOS PARA PARTICIPAÇÃO.**

**4.1** É vedada a participação no edital:

a. É vedada a certificação de competência em componente curricular já cursado anteriormente sem aproveitamento, seja por frequência ou por nota.

b. É vedada a certificação de competência para alunos retidos ou em dependência no componente curricular pleiteado.

c. É vedada a participação do componente curricular que o aluno não esteja cursando neste semestre e não pertença ao mesmo curso.

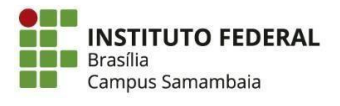

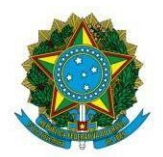

Instituto Federal de Educação, Ciência e Tecnologia de Brasília

### **5. DOS COMPONENTES CURRICULARES, CURSOS, MÓDULOS E MÉTODO AVALIATIVO.**

**5.1** O quadro abaixo está descrito o módulo e o componente curricular relacionado e o docente responsável.

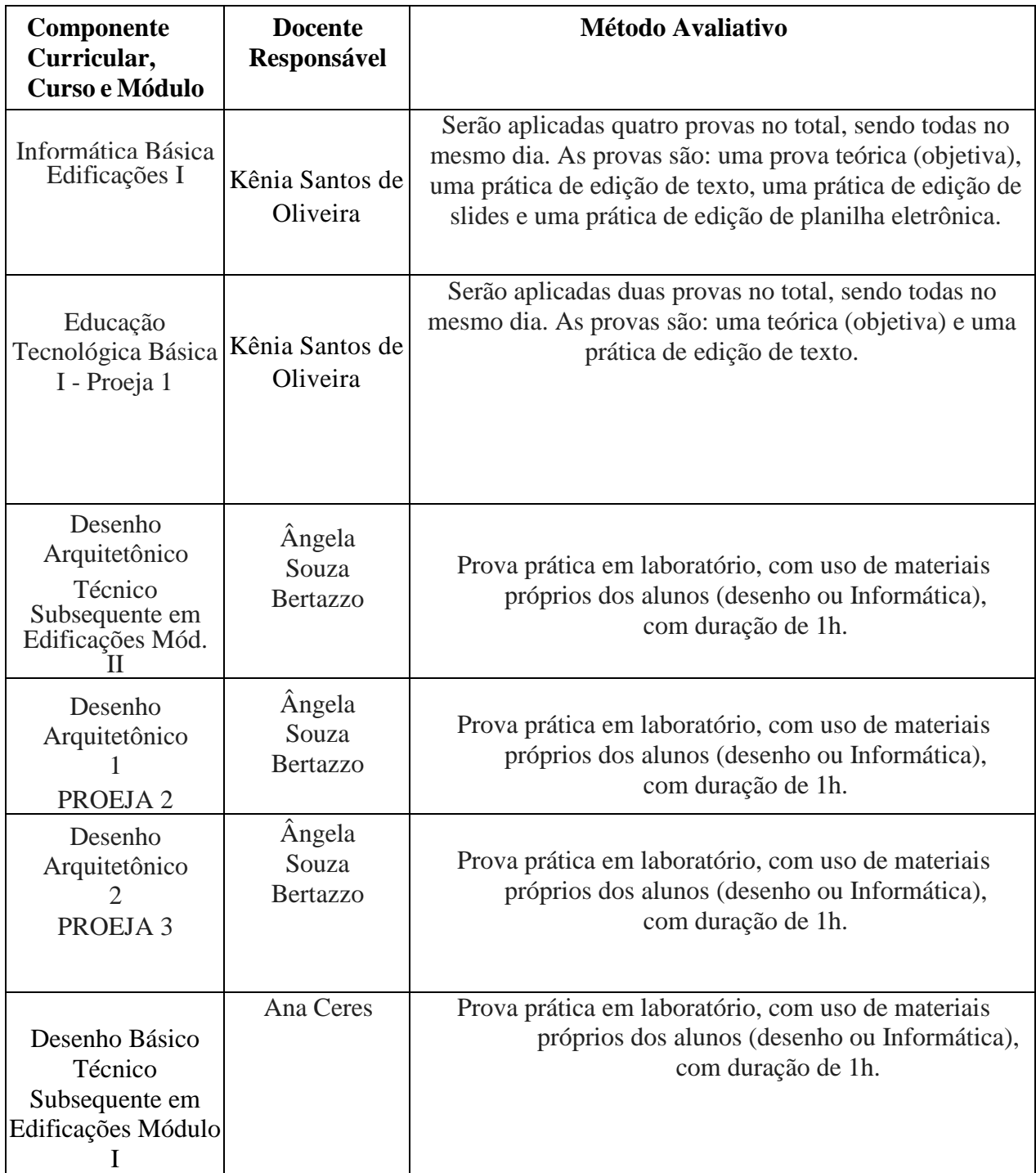

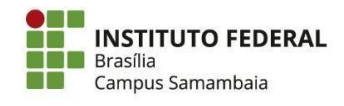

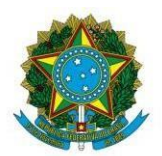

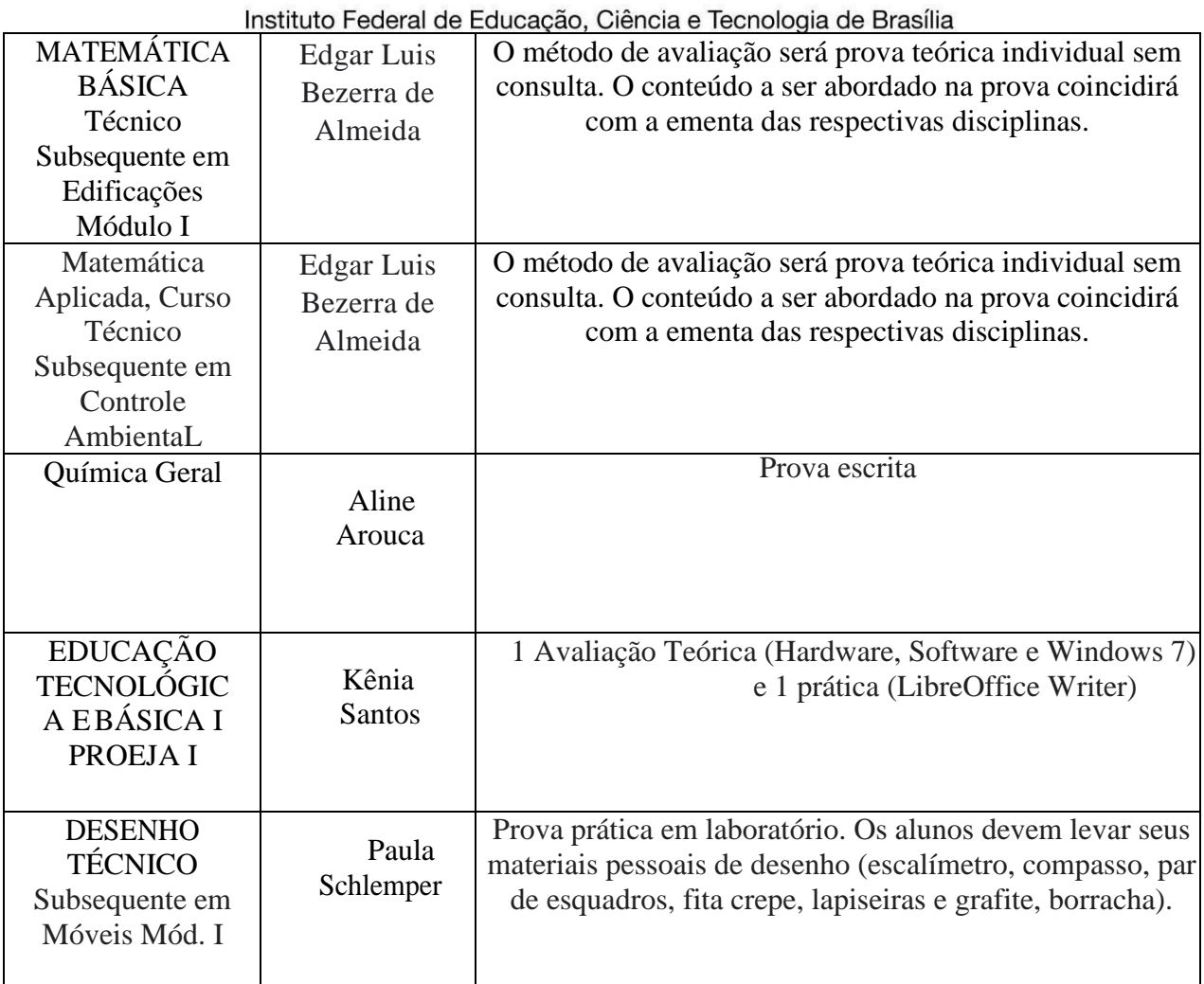

# **6. CONTEÚDOS DOS COMPONENTES CURRICULARES.**

**6.1** De acordo com o Plano de Curso relacionado ao componente curricular do módulo, segue a descrição dos conteúdos.

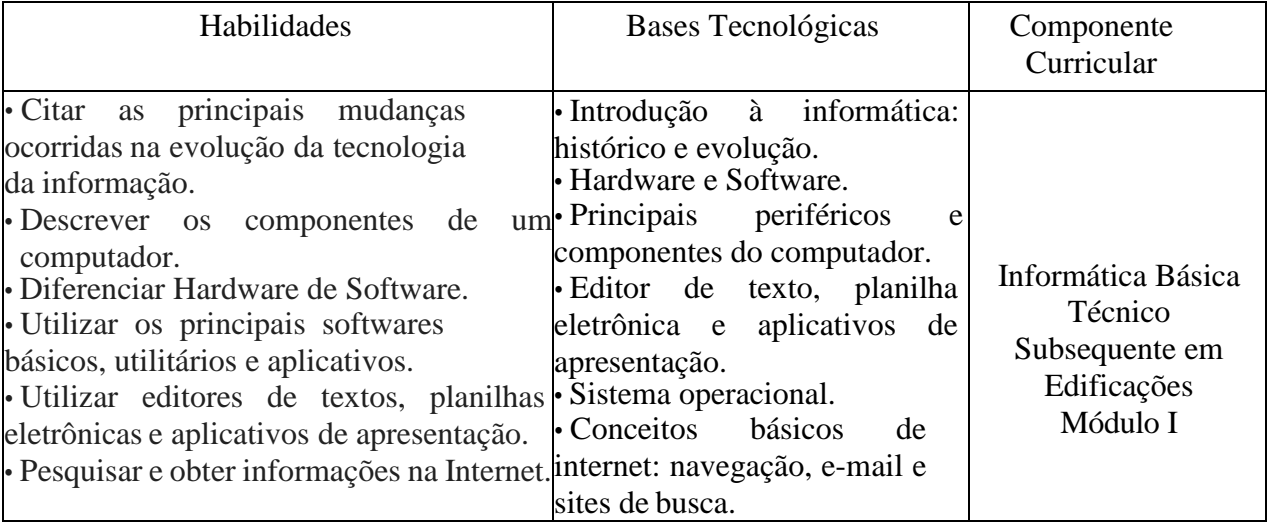

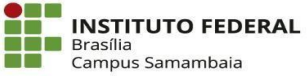

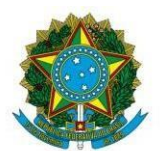

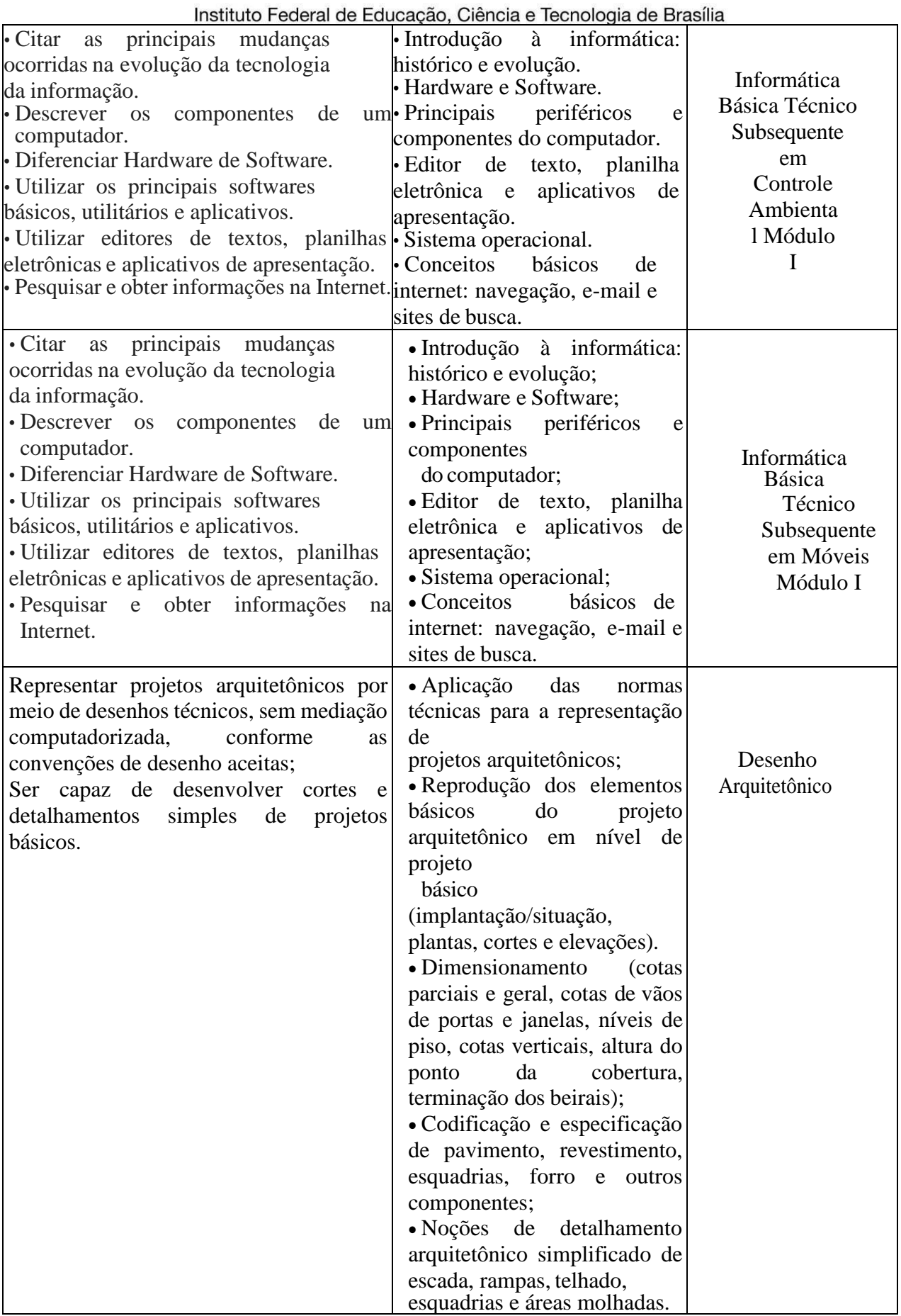

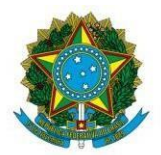

Instituto Federal de Educação, Ciência e Tecnologia de Brasília

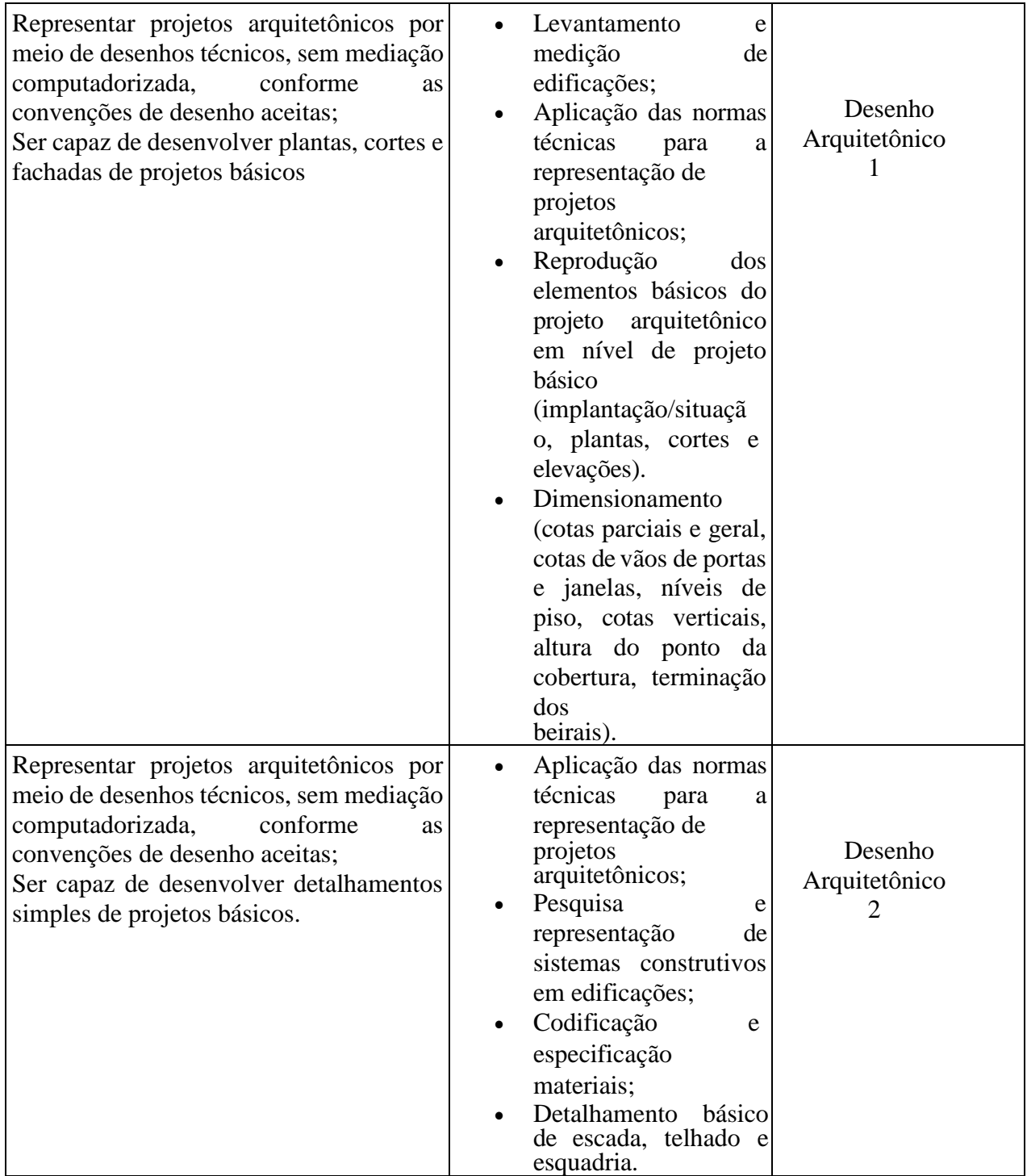

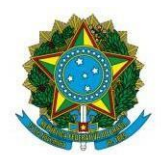

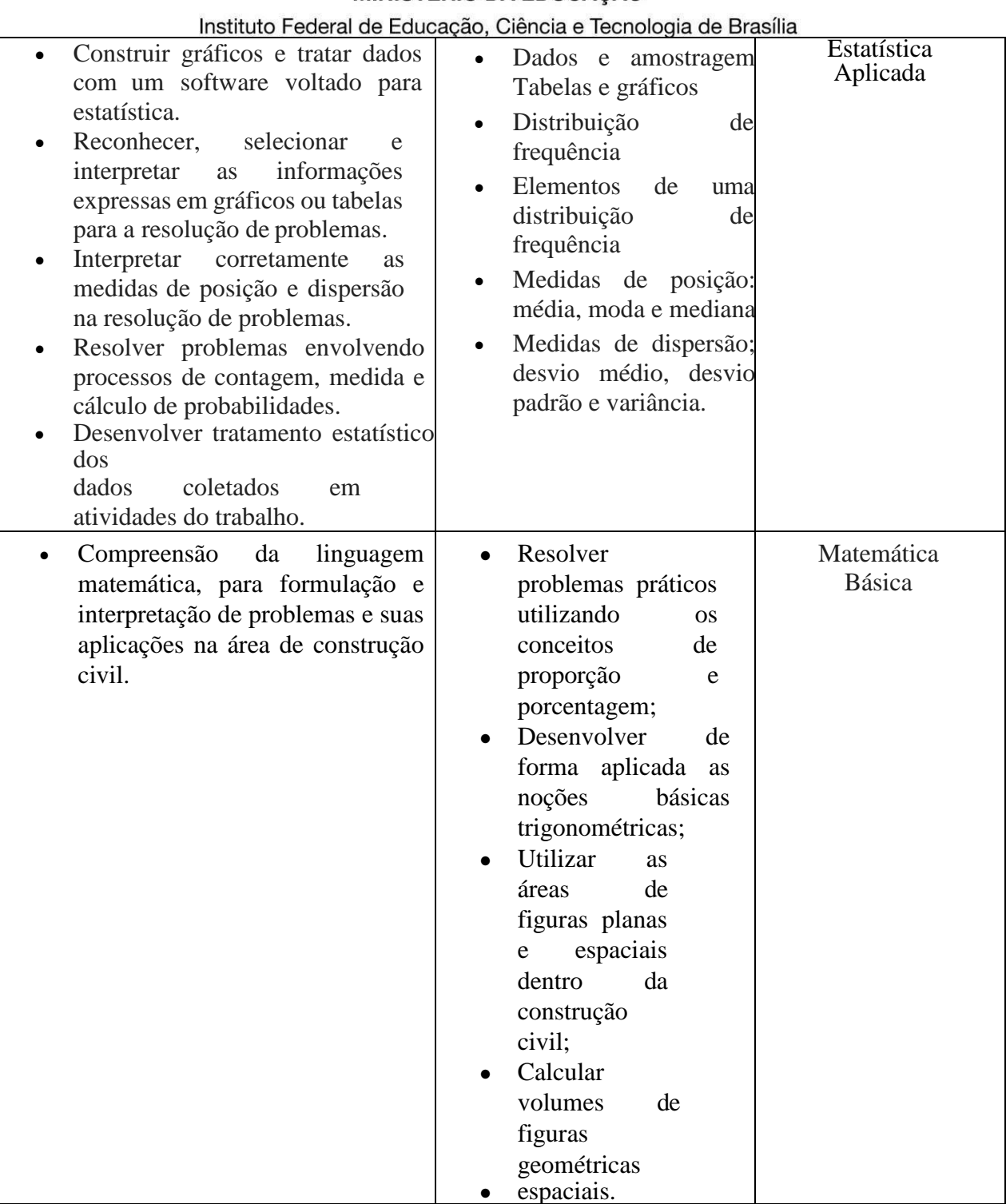

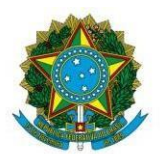

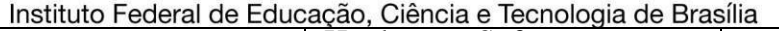

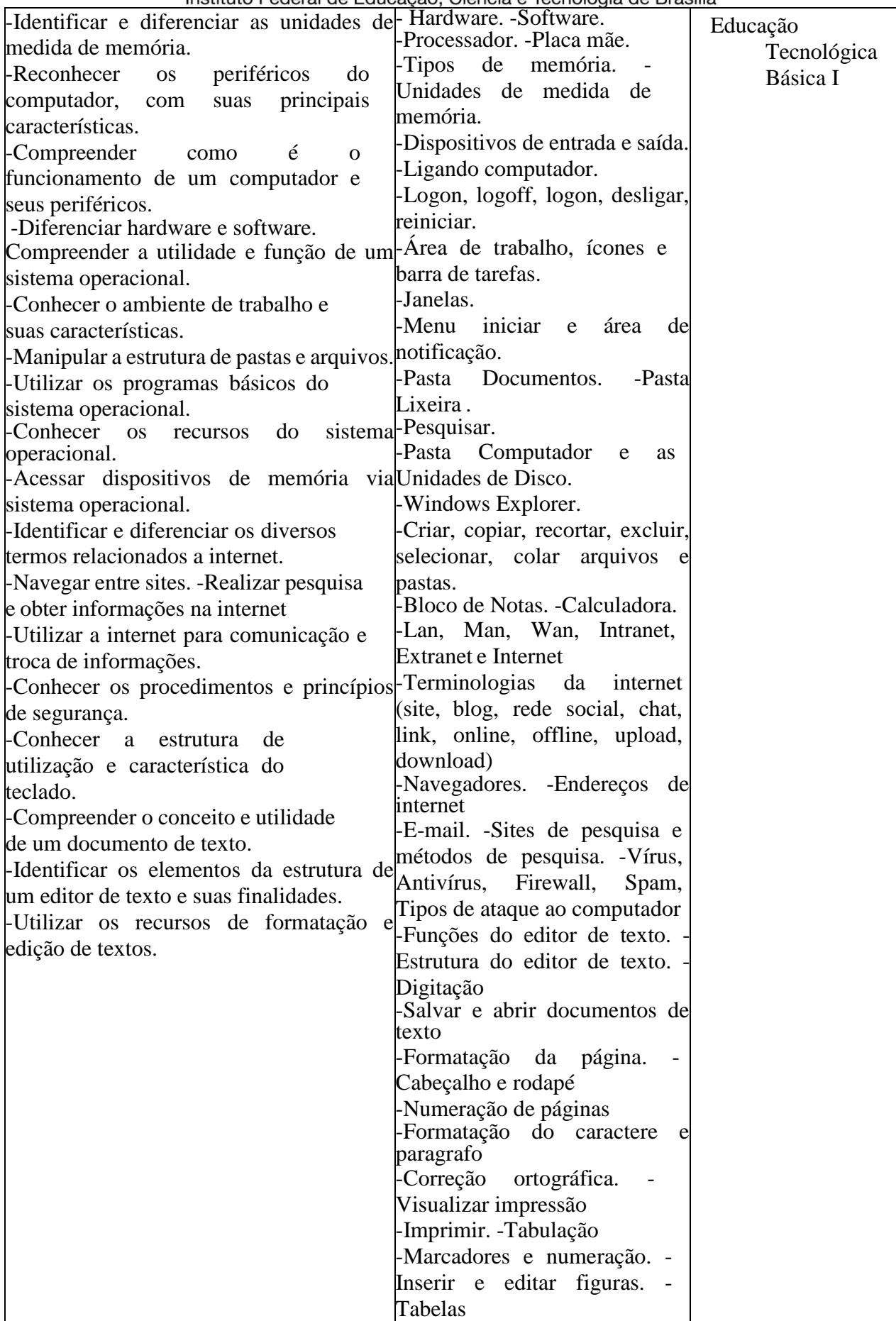

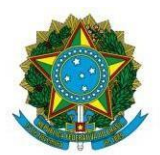

Instituto Federal de Educação, Ciência e Tecnologia de Brasília

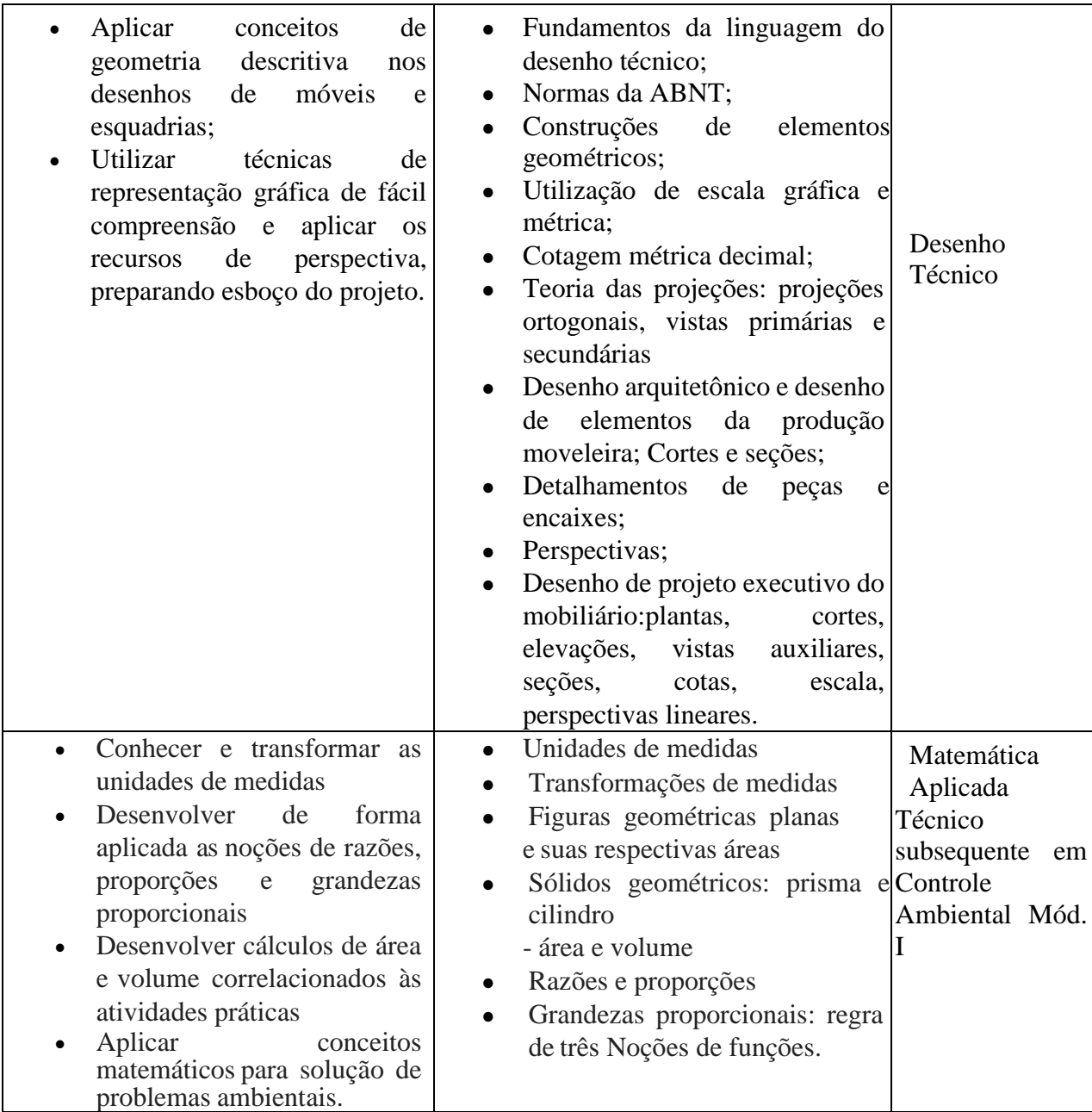

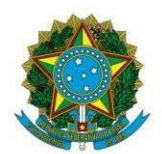

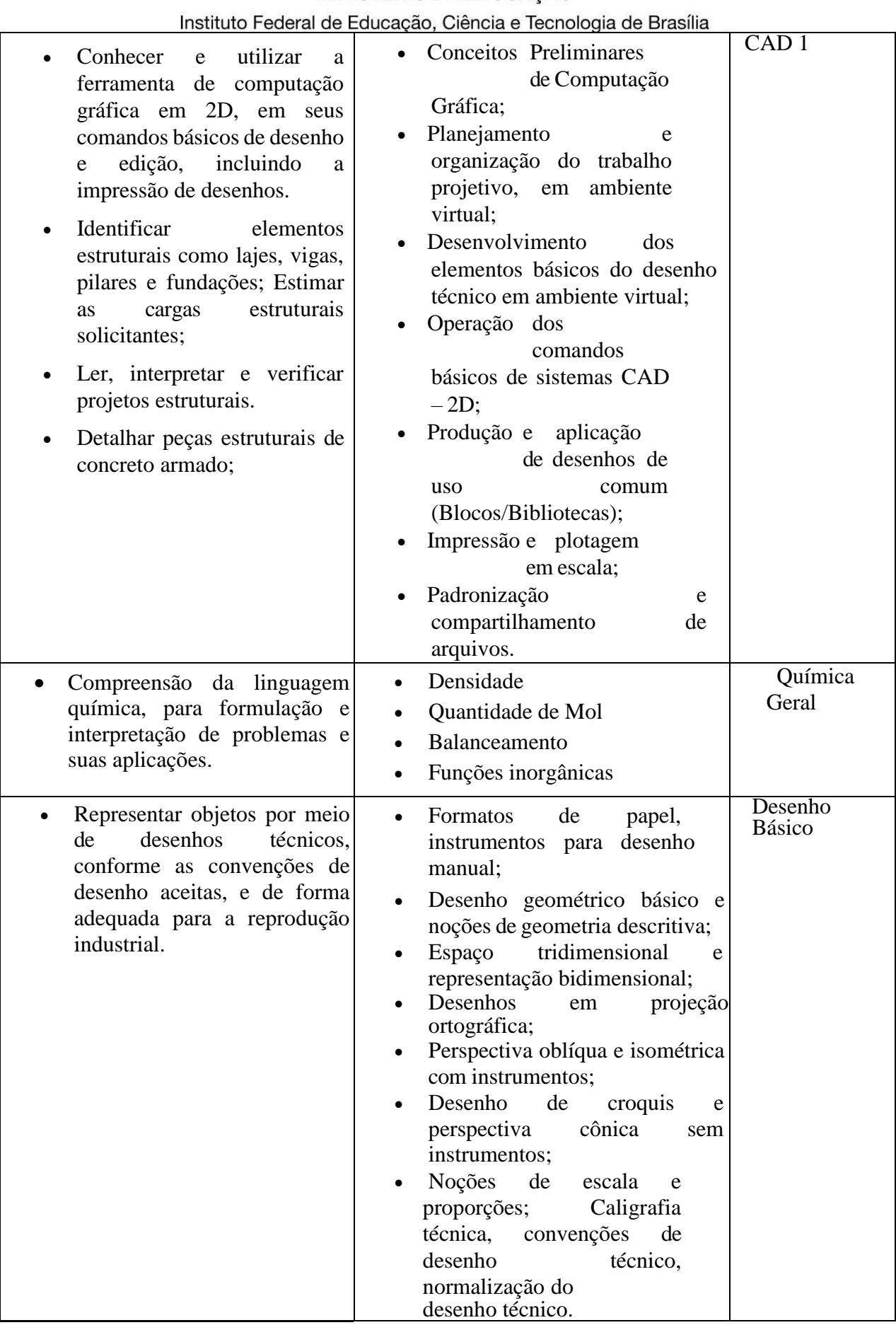

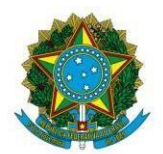

Instituto Federal de Educação, Ciência e Tecnologia de Brasília

# **7. DA APROVAÇÃO.**

**7.1** Os resultados possíveis serão "aprovado" e "não aprovado". Considerando-se aprovado o aluno com rendimento superior a 60% no exame.

**7.2** O aluno não aprovado no exame de certificação de competência deverá cursar o componente curricular e não poderá realizar novo exame para o mesmo componente curricular.

**7.3** É vedada a certificação de competência em componente curricular já cursado anteriormente sem aproveitamento, seja por frequência ou por nota.

## **8. DAS DISPOSIÇÕES FINAIS.**

**8.1** Conforme discriminado a seguir, endereço e o telefone da Coordenação Geral de Ensino do *Campus* Samambaia:

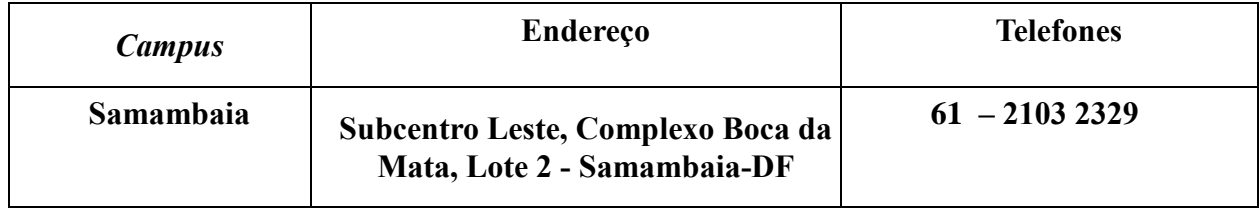

**8.2** Dúvidas e esclarecimentos podem ser respondidos por meio do telefone da Coordenação Geral de Ensino ou diretamente com os Coordenadores de Cursos.

**8.3** É responsabilidade dos candidatos acompanhar todas as etapas de acordo com descrito no item 3, quaisquer comunicados, aviso oficial publicado no Mural do aluno.

**8.4** A Coordenação Geral de Ensino terá a responsabilidade de zelar pela lisura da Certificação junto aos Coordenadores de Curso e Docentes.

**8.5** Os casos omissos serão julgados pelos Coordenadores de Curso, Coordenação Geral de Ensino e Coordenação Pedagógica e o docente relacionado ao componente curricular.

Brasília, 28 de fevereiro de 2020.

Mércio Nascimento de Lima Coordenação Geral de Ensino – CSAM/IFB Portaria de 574 de 08 de maio de 2019

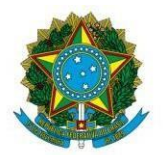

Instituto Federal de Educação, Ciência e Tecnologia de Brasília

### **ANEXO I**

#### **FORMULÁRIO PARA PARTICIPAÇÃO DA CERTIFICAÇÃO DE COMPETÊNCIA E DA CERTIFICAÇÃO DE CONHECIMENTOS E EXPERIÊNCIAS ANTERIORES**

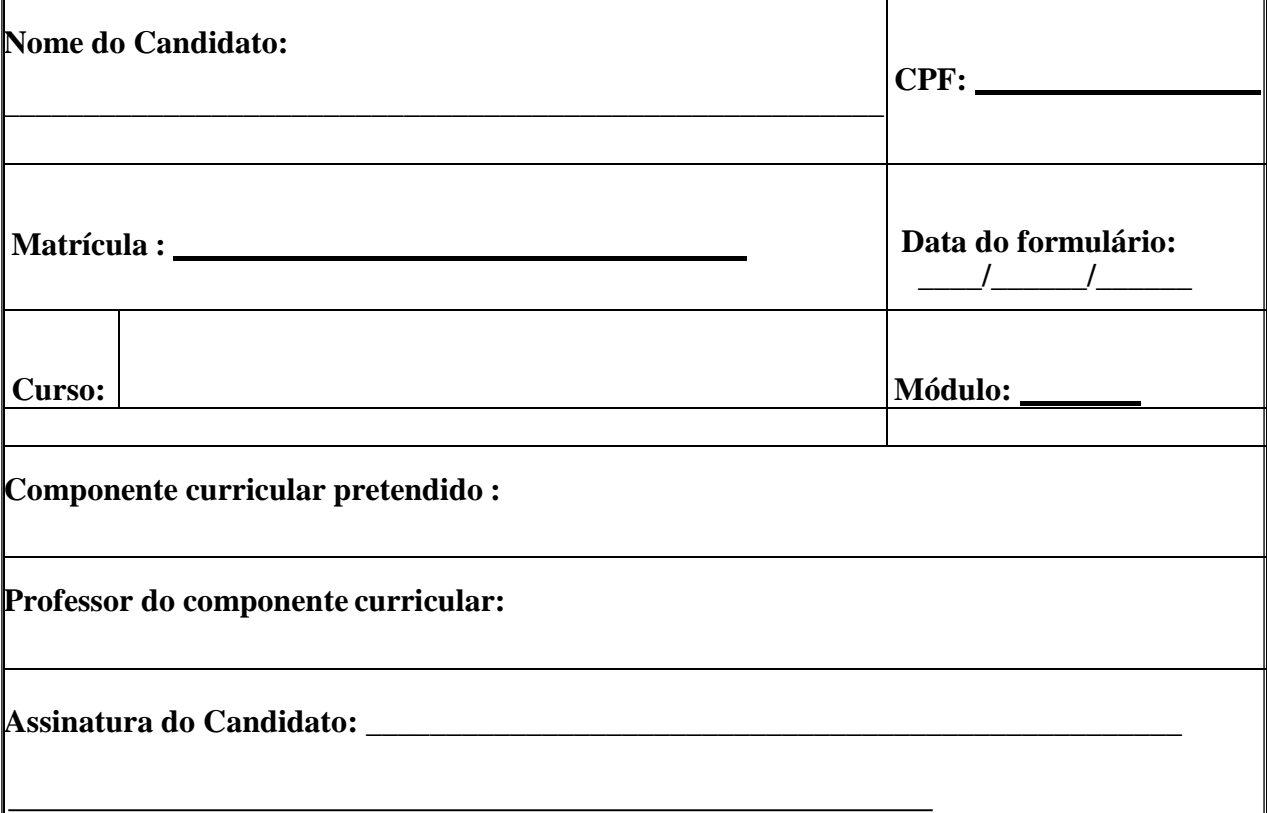

Entregar para o candidato o comprovante do preenchimento do formulário abaixo:

✂

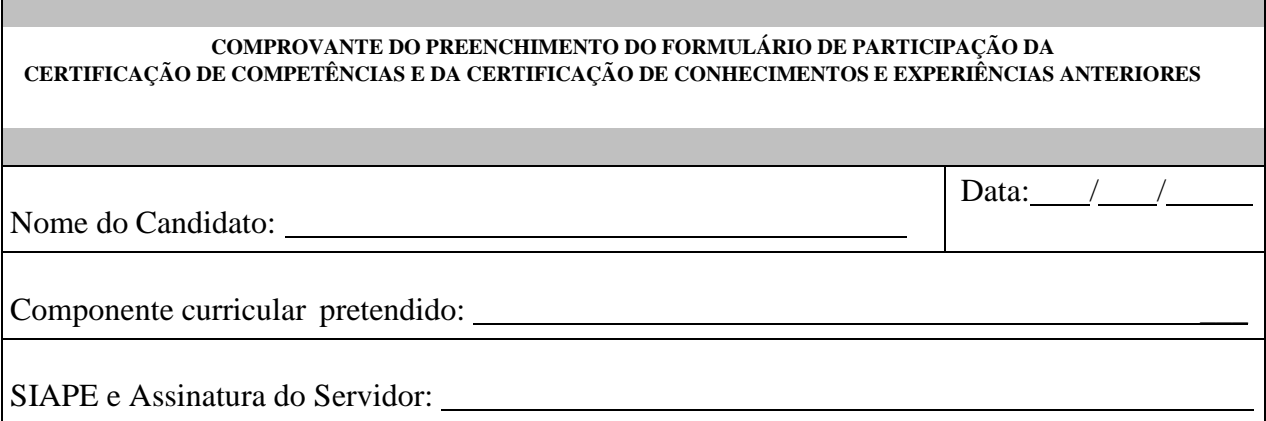